## **Lokal lisens for tillegg til GSDML-parameterinnstilling**

**moneo configure PLC tools LIC**

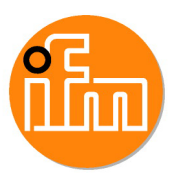

for bruk med GSDML-filer av ifm IO-Link-mastertype AL140x og AL1304 til AL1307

## moneo configure PLC Toolbox

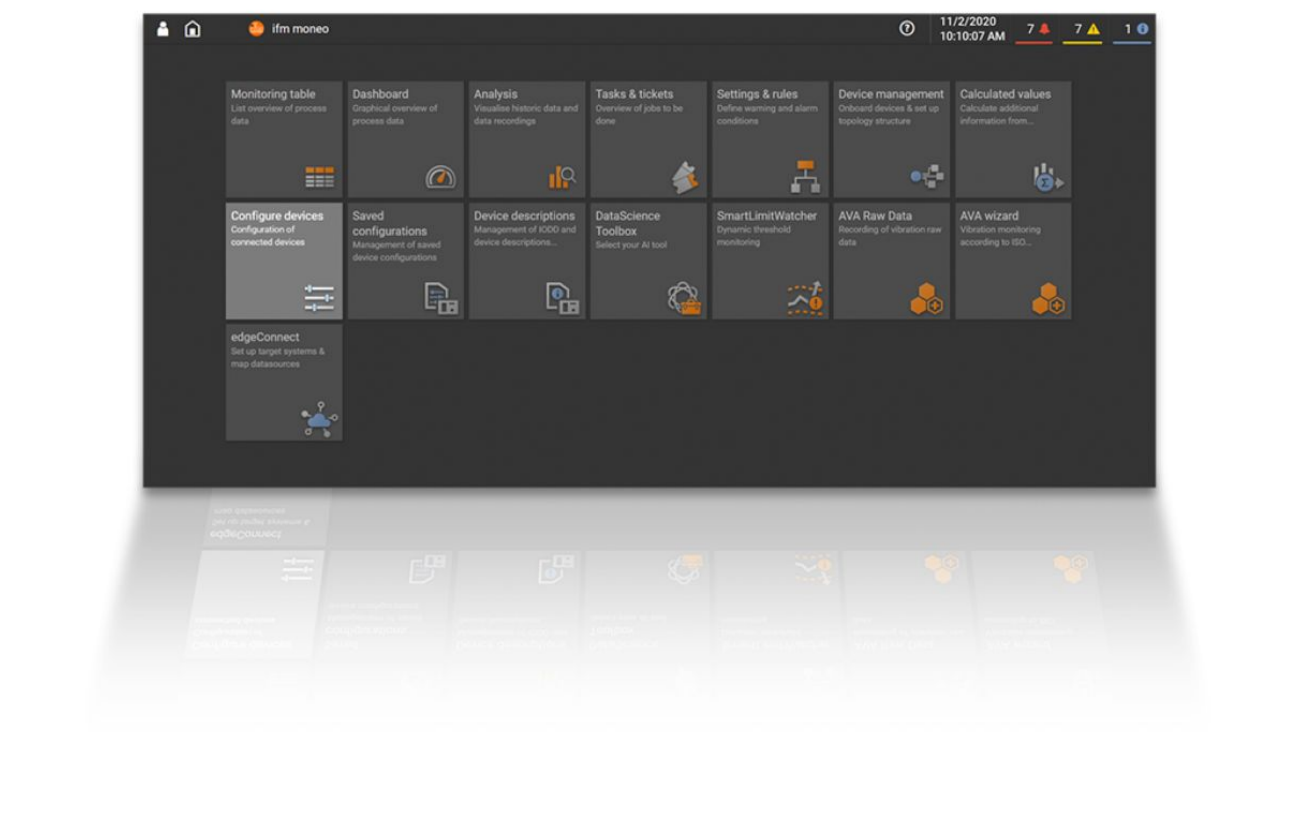

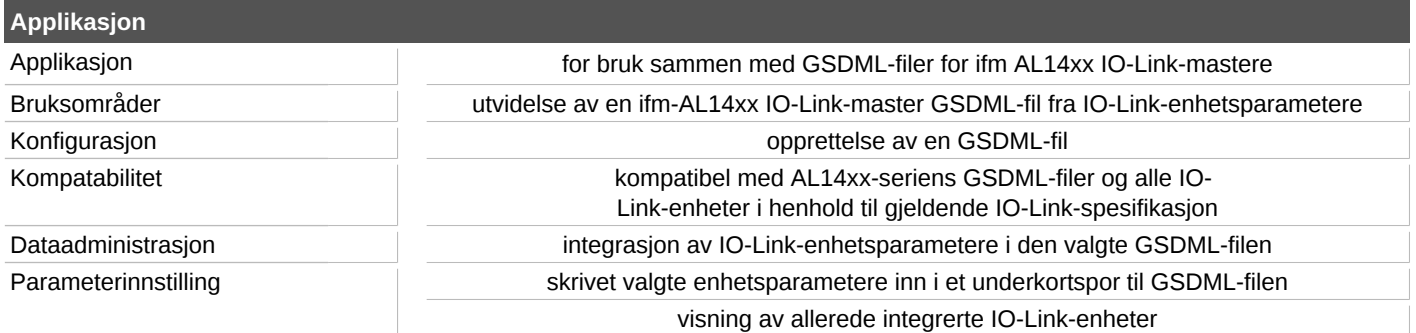

## **QMP031**

## **Lokal lisens for tillegg til GSDML-parameterinnstilling**

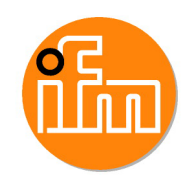

**moneo configure PLC tools LIC**

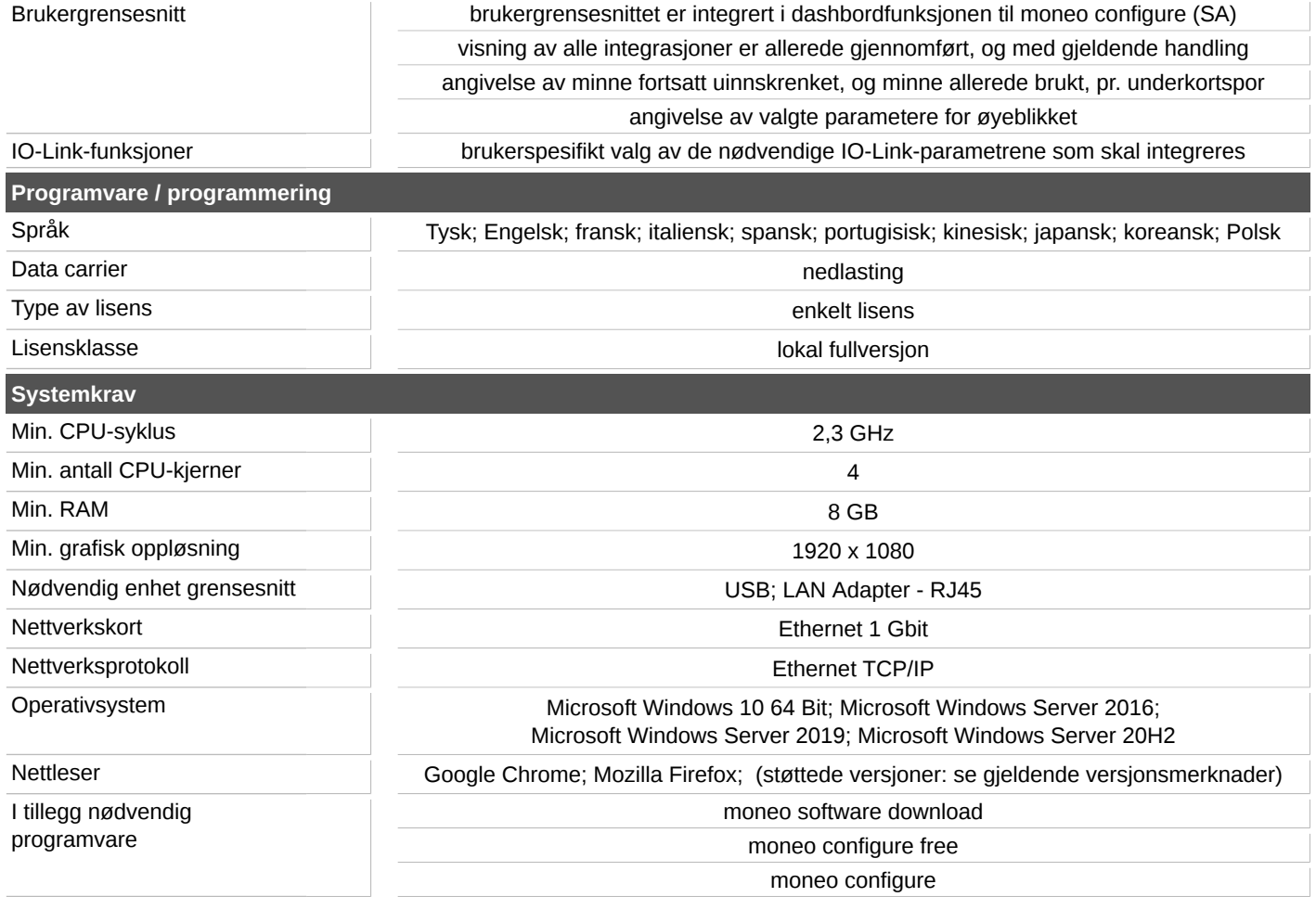